# 1. Retail Therapy

```
a.
class ShopCart {
public:
   ShopCart(); // Initialize with empty cart
   ShopCart(const vector<string>& items); // Initialize with given items
   void add(const string& item); // Adds item to the cart
   size t size() const; // Returns number of items in cart
   string get item(size t i) const; // returns item at index i, or empty string "" if
                                  // not valid index
private:
   vector<string> items;
};
A ShopCart is used to store items that we want to buy, ie at the grocery store, or on Amazon:
    ShopCart mycart;
    mycart.add("Scrubs Season 4"); mycart.add("Stuffed Dog");
    cout << mycart.size() << endl; // Outputs: 2
Define the class implementation that achieves the above desired behavior.
[Solution]
ShopCart::ShopCart() : items() {}
/* Note that the following could have worked too:
    ShopCart::ShopCart() {}
This works because "items" would be initialized by its default constructor. The
default constructor of the vector class creates an empty vector object, which
is exactly what we wanted. However, I think it's better style to use the
former, since it's more explicit and potentially less confusing.
*/
ShopCart::ShopCart(const vector<string>& items) : items(items) {}
/* Passing a vector into a vector initializer copies the contents of the first
vector into the second vector:
    vector<int> nums1 = \{1, 2, 3\};
    vector<int> nums2(nums1); // nums2 is: [1, 2, 3]Alternately, if you did not know this, we could have done it the long way:
    ShopCart::ShopCart(const vector<string>& items) {
        for (string item : items) {
             this->items.push back(item);
        }
    }
*/
void ShopCart::add(const string& item) {
    this->items.push back(item);
}
size t ShopCart::size() const {
    return this->items.size();
}
string ShopCart::get item(size t i) const {
```

```
if ((i < 0) || (i >= this ->items.size())) {
   return "";
}
return this->items[i];
```
# **b.**

}

```
We want to be able to add the contents of one cart to another via the "+=" operator:
```

```
ShopCart jdcart; jdcart.add("Appletini");
    ShopCart janitorcart; janitorcart.add("pager");
    jdcart += janitorcart;
    cout << jdcart.size(); // Outputs: 2, stores: ["Appletini","pager"]
    cout << janitorcart.size(); // Outputs: 1, stores: ["pager"]
Define the "+=" operator to implement the above desired behavior.
```
## **[Solution]**

```
ShopCart& operator+=(ShopCart& left, const ShopCart& right) {
    for (size t i = 0; i < right.size(); ++i) {
        left.add(right.get_item(i));
    }
   return left;
}
```
# **c.**

```
Next, define the "<<" operator so that we can display carts in the following way:
    vector<string> items = {"knifewrench", "mop"};
    ShopCart janitorcart(items);
    cout << janitorcart << endl; // Displays: ShopCart(2, {"knifewrench",
"map"})
```
### In other words, the ShopCart should be displayed as:

```
ShopCart(<nb. of items>, {"<item1>", "<item2>", ..., "<itemN>"})
Note: It's OK for your solution to have an extra space at the end of the list, ie:
```

```
ShopCart(2, {"knifewrench", "mop" }); // note the space after "mop"
[Solution]
ostream& operator<<(ostream& os, const ShopCart& right) {
```

```
os << "ShopCart(" << right.size() << ", {";
for (size t i = 0; i < right.size(); ++i) {
     os \langle\langle "\"" \langle\langle right.get item(i) \langle\langle "\", ";
}
os << "})";
return os;
```
## **d.**

}

Define the "<" operator so that we can compare carts based on the total number of items in the cart:

```
ShopCart dr_reid;
dr_reid.add("coffee"); dr_reid.add("clipboard");
ShopCart turkleton;
```

```
turkleton.add("pancake");
if (turkleton < dr_reid)
    cout << "Turk has fewer items than Dr. Reid";
```
### **[Solution]**

```
bool operator<(const ShopCart& left, const ShopCart& right) {
    return (left.size() < right.size());
}
```
# 2. string2double2string

Suppose I have a vector of strings that contain decimal values:

vector<string> v1 = {"2.0", "1.32", "2.44", "4.2"};

```
Write a function that doubles each of these values, but keeps each value as a string:
```

```
funny double(v1); // v1 is now: ["4.0", "2.64", "4.88", "8.4"]
Hint: You'll want to use istringstream and ostringstream.
```
## **[Solution]**

```
void funny double(vector<string>& v) {
    for (size t i = 0; i < v.size(); ++i ) {
        istringstream iss(v[i]); // populate iss with string-number
        double d;
        iss > d; // Convert string to double!
        ostringstream oss;
        oss << 2*d; // Convert 2*d into a string, via oss
       v[i] = oss.str(); // str() returns oss as a string
    }
}
```
3. I'm in your base, overloading your mans.

## **a.**

Consider the following code. What is the expected output? If there is an error, explain why.

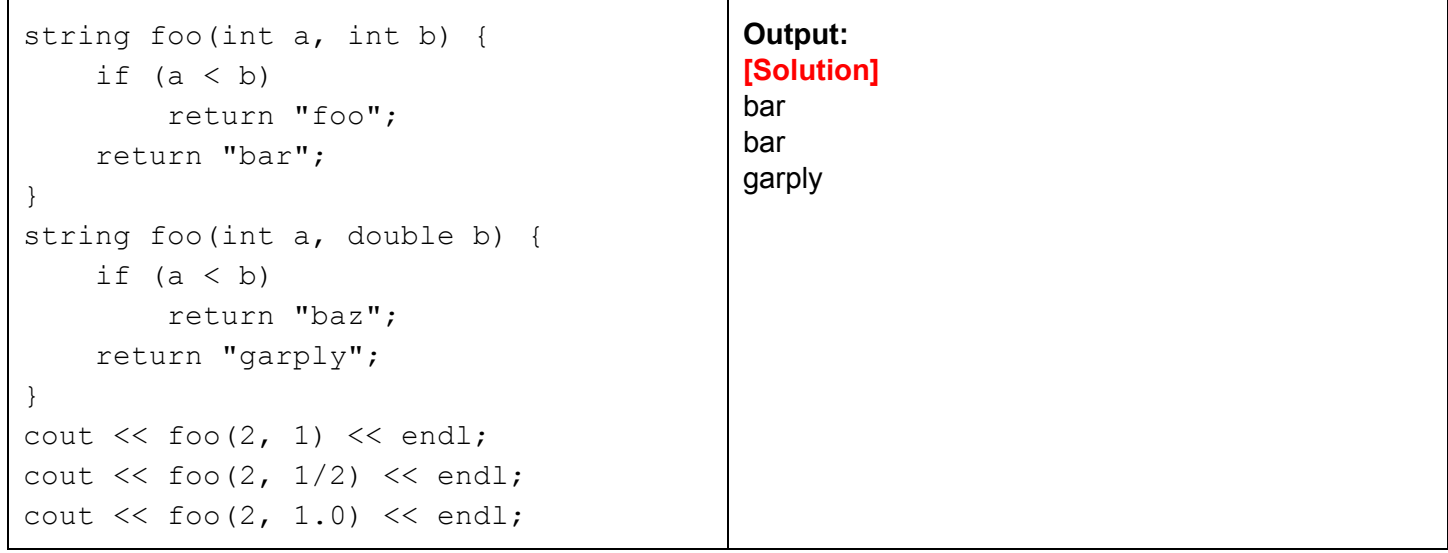

Suppose I added the following function to my file:

```
int foo(int a, double b) {
    if (a < b)return 42;
    return 0;
}
```
My code no longer compiles correctly. Why?

## **[Solution]**

The compiler will error because there are two foo functions with the same \*input\* parameters. Recall that only **input parameters** matter for function overloading - even if the return types differ (ie string vs int), we still must ensure that the input parameters differ.

# 4. We all make mistakes

Louis Reasoner wants to write the following program:

(1) Creates a file "mynums.txt", and writes the first 5 even numbers to the file, each on a separate line.

(2) Reads the file we just created ("mynums.txt"), but outputs the square of each number.

The below code attempts to accomplish the spec:

```
#include <iostream>
#include <fstream>
using namespace std;
int main() {
    /* (1) Write the first 3 even numbers to: mynums.txt */
    ofstream out("mynums.txt");
    for (int i = 0; i < 3; ++i) {
        out << i*2 << endl;
    }
    out.close();
    \frac{1}{x} (2) Read in the numbers from mynums.txt, and output the square of each
number */
    ifstream myfile("mynums.txt");
    int num;
    while (!myfile.eof()) {
        myfile >> num;
       cout << num*num << endl;
    }
    cout << "Done!" << endl; return 0;
}
However, the output is strange:
```
0 4 16 16 Done!

Why did the last number get output twice?

Hint: Consider that myfile's buffer looks like: "0\n2\n4\n". How would cin/ifstream process this? Hint 2: After the while loop ends, myfile is in a failure state:

### **[Solution]**

The while-loop actually does 4 iterations, not 3! Let's display the contents of myfile's buffer during/after each iteration. myfile starts off as: "0\n2\n4\n". Then:

Iteration 1: Display:  $0*0 = 0$ After Iteration 1: "\n2\n4\n" Iteration 2: Display: 2\*2 = 4 After Iteration 2: "\n4\n" Iteration 3: Display: 4\*4 = 16

After Iteration 3: "\n"

Iteration 4: myfile fails! Can't do: myfile >> num, since "\n" is not a valid integer! However, we still do the next line ("cout << num\*num << endl"), and since num was still 4 from the previous iteration, it outputs 16 again.

If this is confusing, try reviewing how cin (which is similar to an ifstream) works (slide 9 of my week3b notes): http://eric-kim.net/teaching/pic10a\_page/slides/pic10a\_1c\_week3b.pdf

### b.

Can you write a fixed version of the while loop in (2)?

### **[Solution]**

The simplest fix is to simply check for the failure state:

```
while (!myfile.eof()) {
   myfile >> num;
    if (myfile.find() == 1) {
        break;
    }
    cout << num*num << endl;
}
```